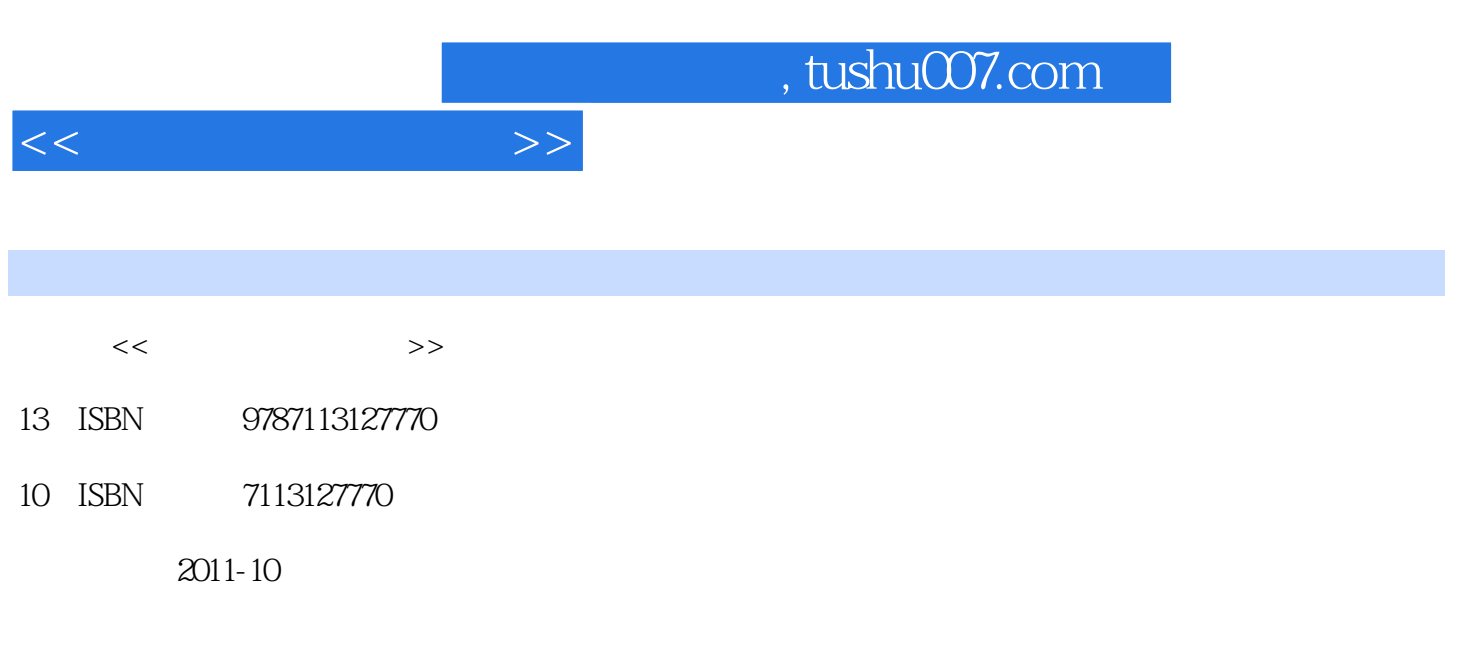

页数:303

PDF

更多资源请访问:http://www.tushu007.com

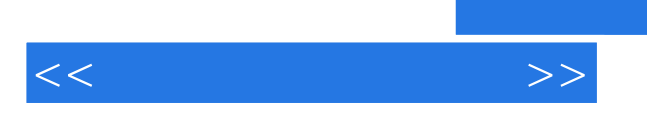

, tushu007.com

<<笔记本电脑傻瓜书>>

```
O11.11.2rac{1.3}{x}O22.122
 23
 \frac{24}{25} "
25 " "
 26
03 bios
 3.1 bios
 32 phoenix bios
 33 thinkpad bios
\Omega4.1
 4.2 dm
4.3 partiuonmagic<br>05
\overline{05}5.1 windows 7<br>5.2 windows xp
          windows xp
 5.3 windows xp 7
 54<br>55ghost
\infty6.1
 6.2
 63
O7
 7.1 ie7.2 qq
 7.3 msn
 7.47.5
\infty8.1
 8.2
 83
 84
85 85\Theta9.1
 9.2
 9.3
```
 $,$  tushu007.com

 $<<$ 

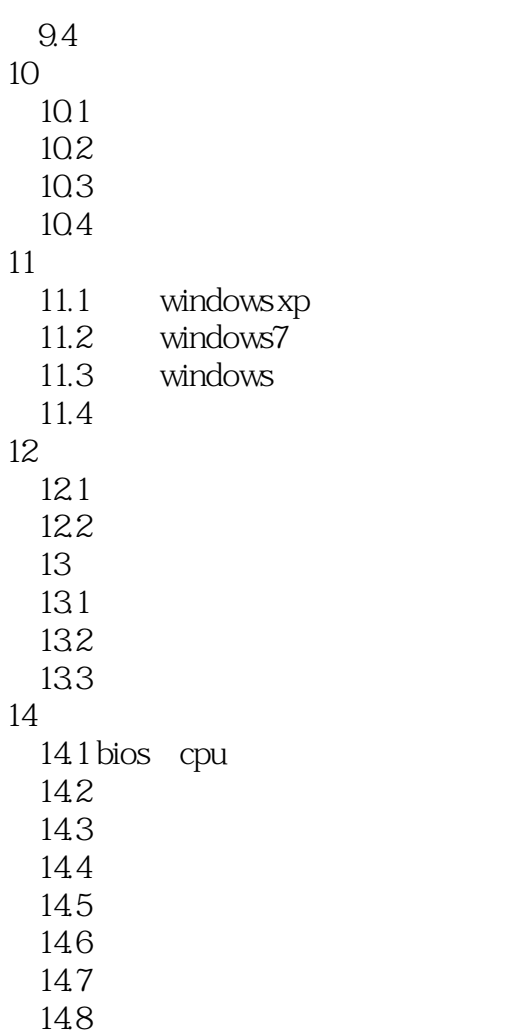

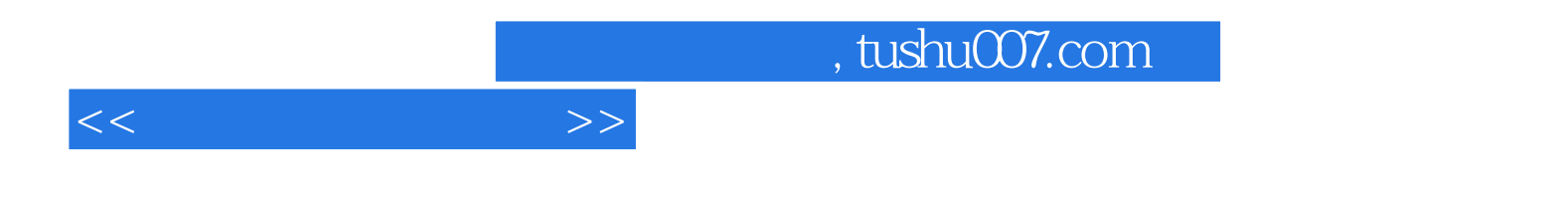

本站所提供下载的PDF图书仅提供预览和简介,请支持正版图书。

更多资源请访问:http://www.tushu007.com